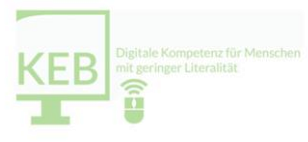

# **Modul 6 "Digitale Kompetenz für Menschen mit geringer Literalität", 02.02.2022** Projektleiter: Mathias Kühne Referent: Daniel Maurer (fjp>media) Ort: Roncalli-Haus Magdeburg und ZOOM

*Frau Fritzsche, Fr. Grüner, Fr. Klehm, Fr. Braun, Hr. Schäfer, Fr. Buchholz nahmen via ZOOM teil*

#### **Ankommen der TN**

**Begrüßung mit "[Ankommens-Quadrat](https://keb-sachsen-anhalt.de/wp-content/uploads/2022/02/Ankommens-Quadrat.jpg)"** → *"Sucht euch Bilder aus dem Netz, zu den 4 Ecken"* Die TN werden gebeten zu jeder Frage ein passendes Bild aus dem Internet herauszusuchen und dieses dann in eine Collage in einem Programm ihrer Wahl einzufügen. Anschließend werden diese Ergebnisse im Plenum vorgestellt. (Hierbei erfolgte interaktiv der Wechsel zwischen präsenten und online zugeschalteten TN).

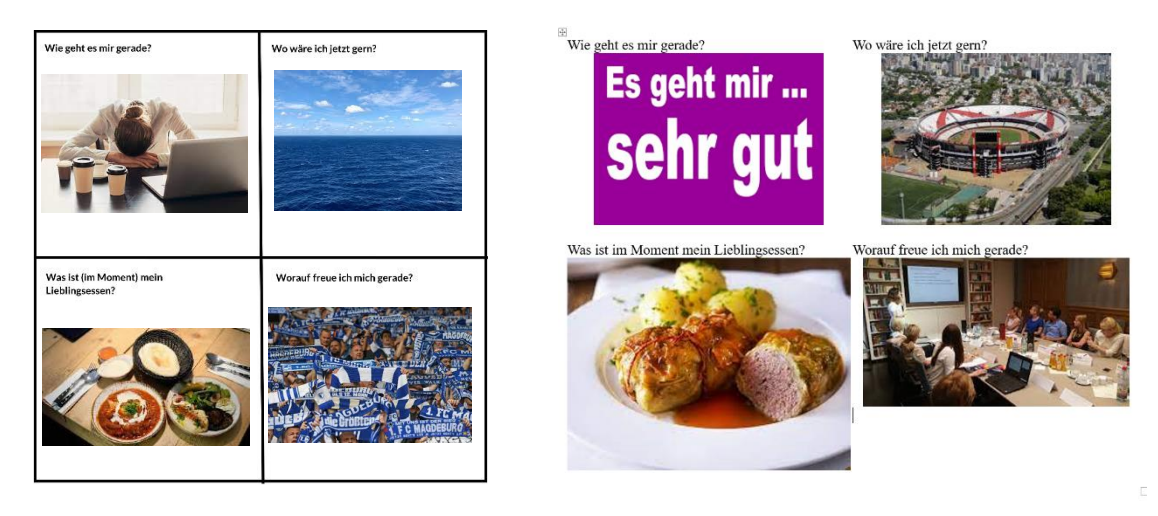

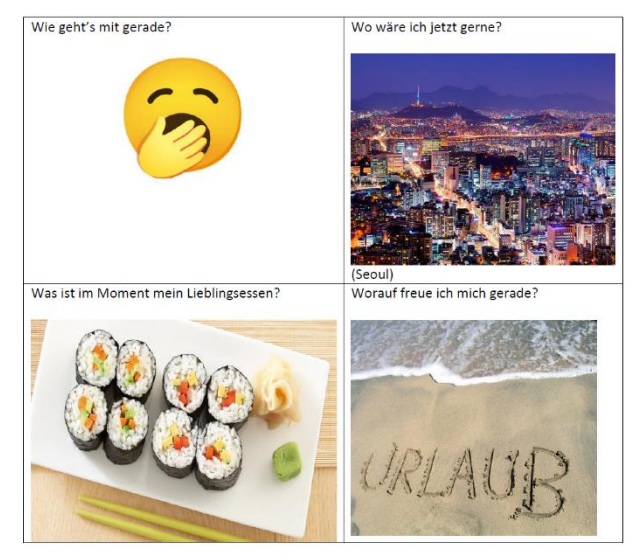

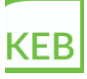

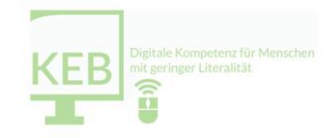

## **Übung: ["Quadrate"](https://keb-sachsen-anhalt.de/wp-content/uploads/2022/02/Quadrate-scaled.jpg)**

Die TN schauen sich in der ersten Runde allein die Grafik an (etwa 2 Minuten) und zählen die Quadrate, die sie sehen. In einer zweiten Runde tauschen sie sich gemeinsam aus und zählen in der Gruppe erneut (etwa 4 Minuten). Zumeist werden in der 2. Runde mehr Quadrate gefunden  $\rightarrow$  Motto des Tages: MITEINANDER-VONEINANDER-ÜBEREINANDER LERNEN

### **Antworten auf Anfragen der TN, die im Vorfeld per E-Mail gestellt wurden**

*"Ist skribbl.io auf Deutsch einstellbar?"*

skribbl lässt sich, was die gewählten Begriffe angeht, auf Deutsch umstellen - allerdings ändert es nichts an den Anweisungen des Spieles (allerdings erscheinen die Anweisungen nicht all zu komplex)

*kurzelinks.de ist datenschutzkonform, Sitz ist in Deutschland (Dresden).*

*Alternativen gibt es, die sind allerdings weniger datenschutzkonform und kommen zum Teil auch nicht aus der EU:*

*<https://bitly.com/> (New York, USA)*

*[https://www.shorturl.at](https://www.shorturl.at/) (unklare Aussagen zum Datenschutz; der Domain nach aus Österreich [aber auch unsicher])*

## **Vorstellung der und Austausch über die Mikro-Projekte**

#### **Übung: "Mein Konzept"**

Arbeit in 3 Kleingruppen:

1. "Haben Sie Ihr Projekt bereits umgesetzt oder sind Sie momentan in der Umsetzungsphase?" [\(Arbeitsblatt](https://keb-sachsen-anhalt.de/wp-content/uploads/2022/02/Arbeitsblatt-Projekt-Umsetzung.pdf) "Projekt-Umsetzung")

2. "Haben Sie eine Projekt-Idee entwickelt, aber die Umsetzung steht noch an?"

(Arbeitsblatt "Konzept-[Gliederung"](https://keb-sachsen-anhalt.de/wp-content/uploads/2022/02/Konzept-Gliederung.pdf))

3. "Haben Sie noch keine Idee entwickelt?" (Methode de[r Kollegialen](https://keb-sachsen-anhalt.de/wp-content/uploads/2022/02/Ablauf_Kollegiale-Fallberatung.pdf) Beratung wird vorgestellt und exemplarisch an einem Fallbeispiel durchgeführt))

## **Für eine effektive und zielgerichtete Entwicklung der Konzepte wurde die [S.M.A.R.T.-Methode](https://keb-sachsen-anhalt.de/wp-content/uploads/2022/02/S.M.A.R.T.-scaled.jpg) vorgestellt.**

**Darüber hinaus ist die Nutzung von [Google Formulare](https://support.google.com/a/users/answer/9991170?hl=de) für eigene Umfragen/Evaluationen zu empfehlen.**

#### **Warming up: "Ey, was machst denn du da?"**

Ein\_e TN stellt pantomimisch eine (alltägliche) Bewegung/Tätigkeit dar. Ein\_e andere\_r TN stellt die Frage "Ey, was machst denn du da?". Nun antwortet die darstellende Person etwas ganz anderes und dies muss dann die fragende Person darstellen. Nun fragt der\_die nächste TN wieder usw., bis alle TN einmal an der Reihe waren. Die Herausforderung besteht also darin, dass Reden und Tun nicht zusammen passen und Konzentration und Denken dadurch angeregt werden.

#### **Übung: "Kollegiale Beratung"**

Plan

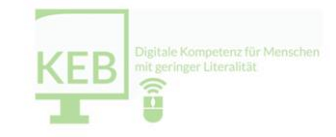

## **Verabschiedung und Abschluss "Wenn das Seminar ein Film wäre…"**

Die TN recherchieren noch einmal im Internet, welcher Filmtitel, welches Film-Prädikat oder welcher Songtitel Ihnen einfällt, wenn sie das heutige Seminar bewerten. Dieses Bild stellen sie anschließend kurz im Plenum vor.

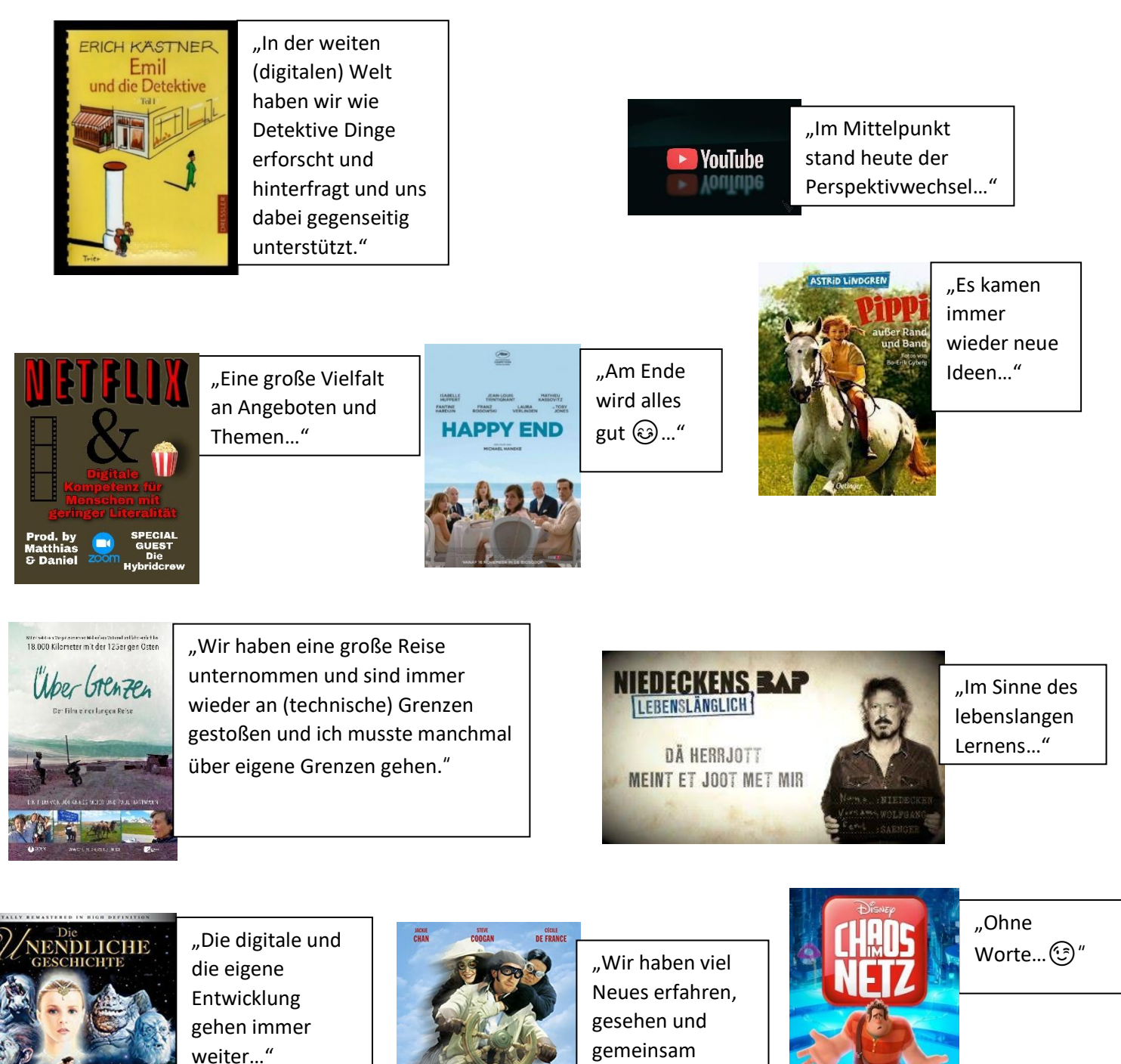

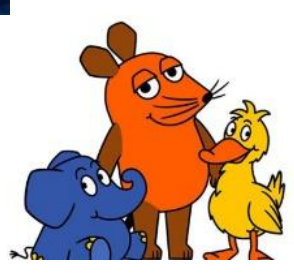

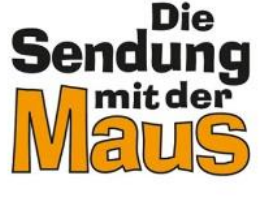

"Interessante Sachgeschichten 'altersgerecht' aufbereitet…"

erlebt…"

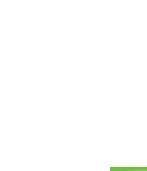

KEB